## Package 'ltable'

November 22, 2021

<span id="page-0-0"></span>Type Package

Title Easy to Make (Lazy) Tables

Version 2.0.1

Date 2021-11-12

Author Ocheredko Oleksandr

Description Constructs tables of counts and proportions out of data sets. It has simplified syntax appealing for novice and even for advanced user under time pressure. It is particularly suitable for exploratory data analysis or presentation to single out most appropriate pieces of tabulated information. The other important feature is possibility to insert tables to Excel and Word documents. This version also features capacity of log-linear and power analy-ses (original by Oleksandr Ocheredko [<doi:10.35566/isdsa2019c5>](https://doi.org/10.35566/isdsa2019c5)) for tabulated data with GSL.

Maintainer Ocheredko Oleksandr <Ocheredko@yahoo.com>

License GPL  $(>= 2)$ 

**Depends** R  $(>= 4.1.0)$ , methods, clipr

**Imports** Rcpp  $(>= 1.0.5)$ , RcppGSL  $(>= 0.3.9)$ , graphics, stats

Suggests MCMCglmm, knitr, datasets

Collate PowerPoisson.R RcppExports.R Plot.R Print.R table\_f.R tableToData.R

SystemRequirements 'GSL'

NeedsCompilation yes

OS\_type unix

LinkingTo Rcpp, RcppGSL

Repository CRAN

Date/Publication 2021-11-22 11:40:05 UTC

### R topics documented:

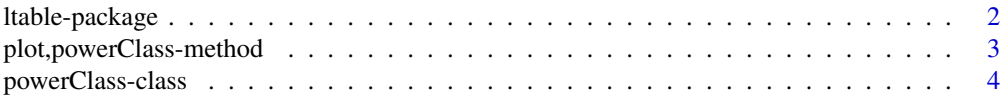

#### <span id="page-1-0"></span>2 ltable-package

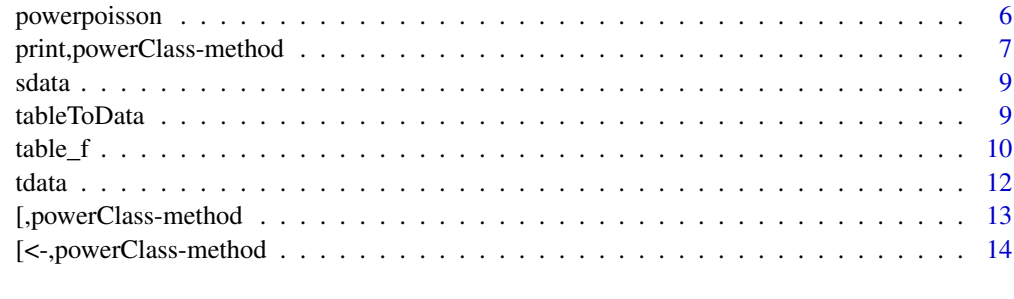

#### **Index** and the contract of the contract of the contract of the contract of the contract of the contract of the contract of the contract of the contract of the contract of the contract of the contract of the contract of th

ltable-package *ltable*

#### Description

Constructs tables of counts and proportions out of data sets.

#### Details

In order to perform log-linear and power analyses for tabulated data GSL: GNU Scientific Library has to be installed first (reference 1). Log-linear analysis features some advantages against glm {stats}, first of all due to stability of GSL IWLS algorithms that insures distinctly less biased covariances estimates, pivot issue for implemented power analysis. In some instances hypothesis testing of higher order effects disagrees with that of glm on account of larger GSL estimated errors. Another though related enhancement is distinct better fit assessed by sum of squared differences between observed and expected counts. Results of power analysis backed up with MCMC delivered approach (reference 2).

#### Note

You can:

- 1. construct tables with data set fields of factor, character, logical, and numeric classes;
- 2. insert tables into Excel and Word documents using clipboard, into LaTeX, HTML, Markdown and reStructuredText documents by the knitr::kable agency.

#### Author(s)

Ocheredko Oleksandr <Ocheredko@yahoo.com>

#### References

1. GSL: GNU Scientific Library: <http://www.gnu.org/software/gsl/>,

2. Ocheredko O.M. MCMC Bootstrap Based Approach to Power and Sample Size Evaluation. <https://www.amazon.com/gp/product/1946728039/>

#### <span id="page-2-0"></span>plot,powerClass-method 3

#### Examples

```
require(ltable)
data(sdata, package="ltable")
table_f(sdata, "a")
table_f(sdata, "a", MV=TRUE, extended=TRUE)
table_f(sdata, "a,b,c")
knitr::kable(table_f(sdata, "a,b,c,d", type=2, digits=3))
table_f(sdata, "b,c,a,d", MV=TRUE, extended=TRUE, cb=TRUE)
```
plot,powerClass-method

*Method for Function* plot

#### Description

Method for function plot with  $signature(x = "powerClass")$ 

#### Usage

```
## S4 method for signature 'powerClass'
plot(x, stencil, ...)
```
#### Arguments

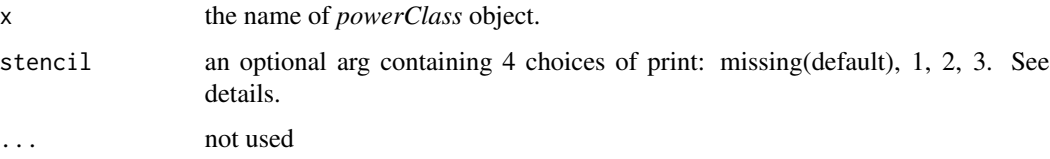

#### Details

The second argument *stencil* controls "what and how" to plot. *stencil=missing* (default) plots standalone images of z-score and power distributions along the range of sample sizes (see *print-method* for details on the range).

*stencil=1* chooses z-score distributions to plot in stand-along fashion.

*stencil=2* chooses power distributions to plot in stand-along fashion.

*stencil=3* controls to plot z-score and power distributions paired alongside.

Also, Q0.05, Q01, Q0.5 (median) quantiles are graphed in lines.

#### Methods

signature(x = "powerClass") Method for function plot for object of S4 class *powerClass*.

#### Examples

```
require(ltable)
data(tdata, package="ltable")
pres<-PowerPoisson(Counts~smoker +contraceptive +tromb +
contraceptive*tromb, scale_max=1.5, effect="contraceptive*tromb", data=tdata)
plot(pres)
plot(pres, stencil=3)
```
powerClass-class *Class* "powerClass"

#### **Description**

Objects of S4 class *powerClass* are exceptionally suitable for suggested approach to power analysis. Class serves a purpose of container of odds and ends of magnitude of information both on loglinear estimates and fit statistics as well as on the power analysis results, i.e., alpha and beta errors distributions across 11 sample sizes. Class also supported by getters and setters, text and graphic outputs.

#### Objects from the Class

Objects can be created by calls of the form new ( $"powerClass", \ldots$ ).

#### **Slots**

varnames: Vector of mode "character" lists names of columns in design matrix.

- effectsname: Vector of mode "character" lists names of columns in design matrix that constitute effect under study. Latter is given by arg *effect* in function *PowerPoisson.*
- cal: Object of class "call" saves the function call.
- Ntotal: Vector of mode "numeric". Contains sample size of the data, scale min, scale max values
- estim: Object of class "list" List of 11 lists of log-linear parameters estimates and model fit statistics across 11 sample sizes
- power1: Object of class "list". Contains lists for each column (contrast) of design matrix involved in effect under study. Each such list containes numeric vectors of values of simulated reg.coefficients, z-scores, power. Slot power1 keeps the data pertaining to smallest sample size
- power2: power2:power11 slots envelop the same structured information across consecutive sample sizes 2:11(largest).

power3: -//-

- power4: -//-
- power5: -//-
- power6: -//-
- power7: -//-

<span id="page-3-0"></span>

power8: -// power9: -// power10: -// power11: -//-

#### Methods

- [ $sigma(x = "powerClass", i = "character", j = "integer", drop = "logical"); getter, see$ Method for Function [
- $[\langle -1 \rangle \cdot \langle -1 \rangle]$  signature(x = "powerClass", i = "character", j = "integer", value): setter, see Method for Function [<-
- plot signature(x = "powerClass"): plots images of z-score and power distributions along the range of sample sizes
- **print** signature( $x = "powerClass"$ ): prints estimated log-linear model parameters and fit statistics as well as results of power analysis along the range of sample sizes

#### Author(s)

Ocheredko Oleksandr <Ocheredko@yahoo.com>

#### References

- 1. GSL: GNU Scientific Library: <http://www.gnu.org/software/gsl/>,
- 2. Ocheredko O.M. MCMC Bootstrap Based Approach to Power and Sample Size Evaluation. <https://www.amazon.com/gp/product/1946728039/>

```
require(ltable)
showClass("powerClass")
new("powerClass")
data(tdata, package="ltable")
pres<-PowerPoisson(Counts~smoker +contraceptive +tromb +
contraceptive*tromb, scale_max=1.5, effect="contraceptive*tromb", data=tdata)
print(pres)
plot(pres)
pres["estim", 1]$betas
pres["power11", 1]$power
pres["power1", 1]$z
```
<span id="page-5-0"></span>

#### Description

Performs log-linear and power analyses for constructed tabulated data based on GSL IWLS algorithms

#### Usage

```
PowerPoisson(formula, data, scale_min=1, scale_max=5,
effect, p_alpha=0.05, contrasts=NULL )
```
#### Arguments

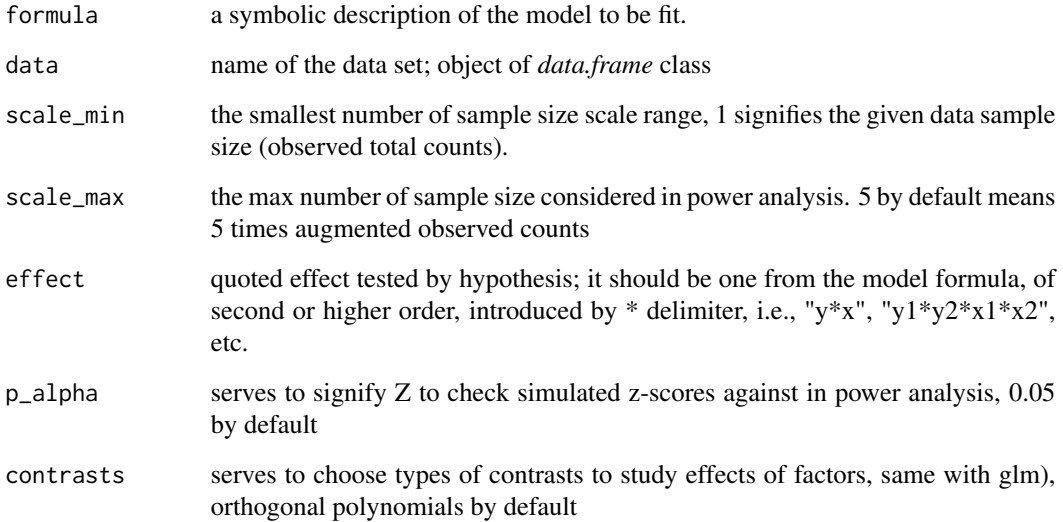

#### Details

- Performs log-linear modelling with supplied data by using GSL IWLS algorithms.
- Performs power analysis in a given range of sample sizes (scale\_min scale\_max).
- Creates object of S4 class *PowerClass* with accessing methods

#### Value

returns object of S4 class *PowerClass*

#### <span id="page-6-0"></span>Note

The inspected sample size range defined by scale\_min - scale\_max automatically is divided into 11 consecutive values investigated by function. Given the results one can change sample size range, for example to scrutinize some particular interval to ensure power and p-value.

Function provides better conditioned variance matrix estimates against function *stats::glm* by the auspices of IWLS GSL algorithms, which is particular important for high order effects and power analysis. Particularly suggestive is to check the model fit first. Jacobian reciprocal condition number near zero indicates solution instability. If *chisq/dof* » 1, the error estimates obtained from the covariance matrix will be too small and should be multiplied by square root of *chisq/dof*. Poor fit will result from the use of an inappropriate model and jeopardizes the validity of power analysis.

#### Author(s)

Ocheredko Oleksandr <Ocheredko@yahoo.com>

#### See Also

[glm](#page-0-0) [MCMCglmm](#page-0-0)

#### Examples

```
require(ltable)
data(tdata, package="ltable")
pres<-PowerPoisson(Counts~smoker +contraceptive +tromb +
contraceptive*tromb, scale_max=1.5, effect="contraceptive*tromb", data=tdata)
print(pres, "model")
print(pres)
plot(pres, stencil=3)
plot(pres)
```
print,powerClass-method

*Method for Function* print

#### Description

```
Method for function print with
signature(x = "powerClass")
```
#### Usage

```
## S4 method for signature 'powerClass'
print(x, choice, ...)
```
#### Arguments

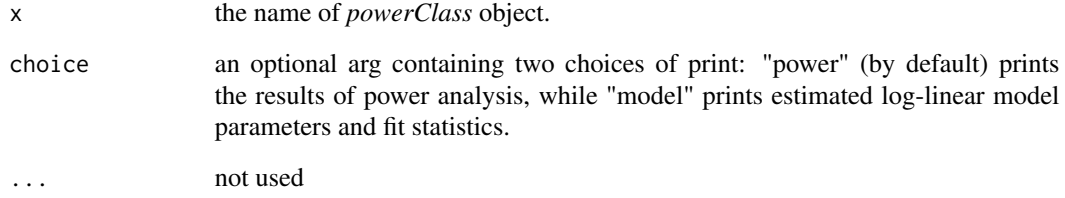

#### Details

Fit statistic *Jacobian reciprocal condition number* measures the inverse sensitivity of the solution to small perturbations in the input data. It tends to zero as J tends to singularity indicating solution instability.

The value of ch-squared per degree of freedom *chisq/dof* approximately 1 indicates a good fit. If *chisq/dof* » 1 the error estimates obtained from the covariance matrix will be too small and should be multiplied by square root of *chisq/dof*.

Poor fit will result from the use of an inappropriate model.

BEWARE: Poor fit jeopardizes the validity of power analysis.

#### Methods

signature(x = "powerClass") Method for function print for object of S4 class *powerClass*.

The second argument *choice* controls information to print. It's advisable to start printing with arg *choice="model"*. Besides estimated log-linear model parameters, fit statistics printed for input data given arg *scale\_min*=1 in function *PowerPoisson*. Otherwise, it prints results for augmented scale\_min\*data counts. Of particular importance is *Jacobian reciprocal condition number* and *chisq/dof*. See details.

Arg *choice="power"* prints results of power analysis in given range of sample size regulated by args *scale\_min, scale\_max* in function *PowerPoisson*. These are multiplyers for observed data counts. Range is divided into 11 even-spaced subsequent sample sizes. Each is described in printed quantiles (Q0.025, Q0.05, Q0.1, Q0.2, Q0.3, Q0.4, Q0.5) of power and z-score distributions. It's suggestive to use Q0.025 in making decision. Given the results one can change sample size range, for example to scrutinize some particular interval to ensure power and p-value.

```
require(ltable)
data(tdata, package="ltable")
pres<-PowerPoisson(Counts~smoker +contraceptive +tromb +
contraceptive*tromb, scale_max=1.5, effect="contraceptive*tromb", data=tdata)
print(pres, "model")
print(pres)
```
<span id="page-8-0"></span>

#### Description

This data has no other meaning and purpose except for package functionality presentation.

#### Usage

data(sdata)

#### Format

A data frame with 22 observations (some values are purposely missing) on the following 4 variables.

- a a logical vector
- b a numeric vector
- c a factor with levels female and male
- d a character vector with variants "A" and "B"

#### Details

You can construct tables with data set fields of factor, character, logical, and numeric classes.

#### Examples

```
data(sdata, package="ltable")
```
tableToData *Function* tableToData

#### Description

Constructs data.frames that fit glm or PowerPoisson modelling out of tables created with function *table\_f*.

#### Usage

```
tableToData(tname, numerictype="", orderedtype="")
```
#### Arguments

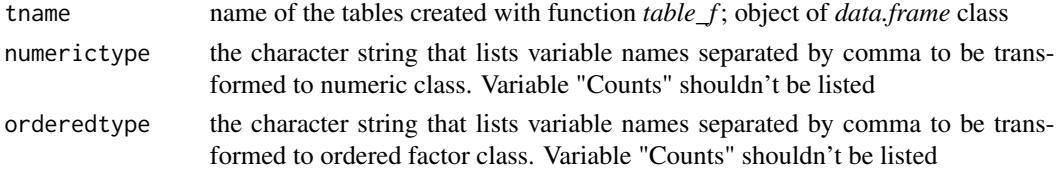

#### <span id="page-9-0"></span>Details

- Variables of character and logical classes shape the same design as does the factor class, therefore there is no need to change them to factors.
- Check the input and output. Good practice is to have data without zero counts. In the Poisson GLM, the mean and variance are the same thing. The implication of this is that as the mean tends to zero, so must the variance. Still we do have some uncertainty about this fitted value. Of the same nature (but converse) problem is with cells of large counts.
- You can build the data by hand and skip this functionality.

#### Value

returns object of class *data.frame*

#### Author(s)

Ocheredko Oleksandr <Ocheredko@yahoo.com>

#### See Also

[reshape](#page-0-0)

#### Examples

```
require(ltable)
data(sdata, package="ltable")
stab<-table_f(sdata, "a,b,c")
sdat<-tableToData(stab, orderedtype="c")
res<-PowerPoisson(Counts~a+b+c+a*c, effect="a*c", data=sdat)
plot(res, st=3)
```
table\_f *Function* table\_f

#### Description

Constructs tables of counts and proportions out of data sets.

#### Usage

table\_f(data, datavars, type=1, digits=2, extended=FALSE, MV=FALSE, cb=FALSE)

#### $table_f$   $11$

#### Arguments

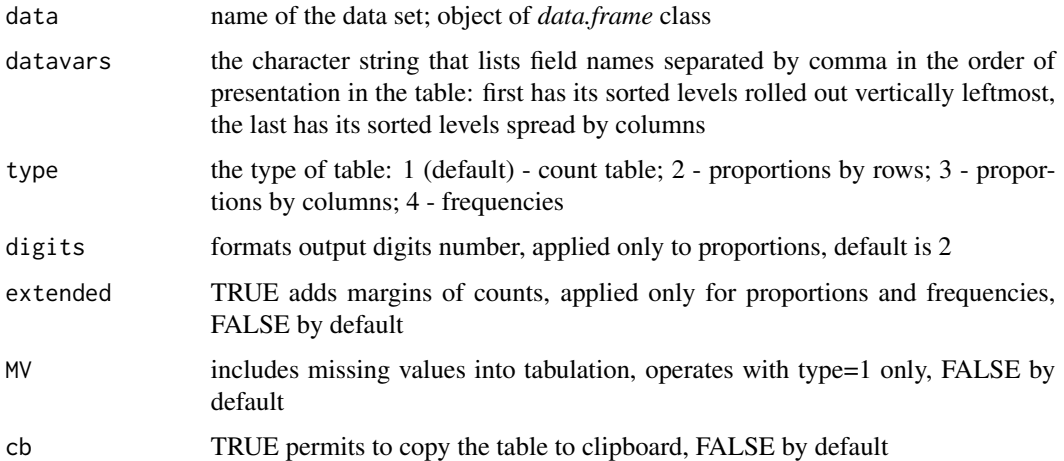

#### Details

- You can construct table with data set fields of factor, character, logical, and numeric classes.
- To insert table into Word document first open Excel, choose left high corner of placement by mouse click and use Ctrl+V combination or click on the Paste icon (the clipboard), then use Ctrl+C, open Word document, use Ctrl+V to place the table.
- If You want to use clipboard to insert table into Word document use option cb=TRUE.

#### Value

returns object of class *data.frame*

#### Note

Abstain from putting continuous variables or too many factor variables into *datavars* list to keep table legible. Put factor variable with numerous levels at the end of the list.

#### Author(s)

Ocheredko Oleksandr <Ocheredko@yahoo.com>

```
data(sdata, package="ltable")
table_f(sdata, "a")
table_f(sdata, "a", MV=TRUE, extended=TRUE)
knitr::kable(table_f(sdata, "a,b,c"))
table_f(sdata, "a,b,c,d", type=2, digits=3)
table_f(sdata, "b,c,a,d", MV=TRUE, extended=TRUE, cb=TRUE)
```
<span id="page-11-0"></span>

#### Description

Case-control data first considered by Worcester, J (1971). The data cross-classify tromboembolism and control patients by two risk factors: oral contraceptive user and smoking. Test quantifies boosting effect of contraceptive on odds of tromboembolism. Data used in examples of power analysis.

#### Usage

data(tdata)

#### Format

A grouped data frame with 8 rows of factors' levels combinations. Factors are: smoking status (Yes, No), contraceptive usage (Yes, No), thromboembolism status (Trombol, Control).

smoker a character vector contraceptive a character vector tromb a character vector Counts a numeric vector

#### Details

One can use tables created by function *table\_f* transformed with function *tableToData* to appropriate data.frame format with fields of factor, character, logical, and numeric classes. Or one can build data by hand with *data.frame* facility.

#### References

Worcester, J (1971). The relative odds in the 2 by 3 contingency table. American Journal of Epidemiology, 93, 145-149.

#### Examples

data(tdata, package="ltable")

<span id="page-12-0"></span>[,powerClass-method *Method for Function* [

#### Description

```
Method for function [ with
signature(x = "powerClass")
```
#### Usage

```
## S4 method for signature 'powerClass'
x[i, j, drop]
```
#### Arguments

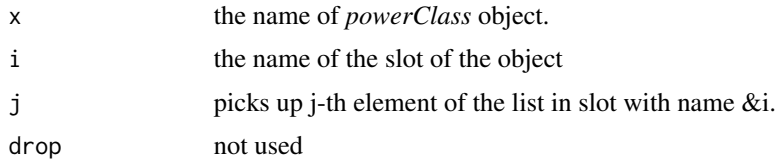

#### Details

Method provides access to slots of *powerClass* object. Its structure delivered in *powerClass-class* index. Access to particular vectors of lists supplied with \$ operator. For example, log-linear reg.coefficients estimates of smallest size data accessible by obj["estim", 1]\$betas, errors can be obtained by analogue: obj["estim", 1]\$errors. Power values extraction slightly differs: obj["power11", 1]&power extracts power values vector for 1st effect given 11th (largest) sample size. By analogue we get vector of z-scores for second effect given smallest sample size by obj["power1", 2]&z. See *powerClass-class* index.

#### Methods

```
signature(x = "powerClass", i = "character", j = "integer", drop = "logical") Method for
    function [ for object of S4 class powerClass.
```

```
require(ltable)
data(tdata, package="ltable")
pres<-PowerPoisson(Counts~smoker +contraceptive +tromb +
contraceptive*tromb, scale_max=1.5, effect="contraceptive*tromb", data=tdata)
# get call
pres["cal"]
# get effect contrasts names
pres["effectsname"]
# get Jacobian reciprocal condition number in smallest sample
```

```
pres["estim",1]$`Jacobian reciprocal condition number`
# get chisq/dof in smallest sample
pres["estim",1]$`chisq/dof`
# get reason for stopping iterations
pres["estim",1]$`reason for stopping`
# get initial sum of squared differences between observed and expected counts
pres["estim",1]$`initial |f(x)|`
# get final sum of squared differences between observed and expected counts
pres["estim",1]$`final |f(x)|`
# get iteration number of GSL non-linear LS fitting
pres["estim",1]$`number of iterations`
```
[<-,powerClass-method *Method for Function* [<-

#### Description

```
Method for function [<- with
signature(x = "powerClass")
```
#### Arguments

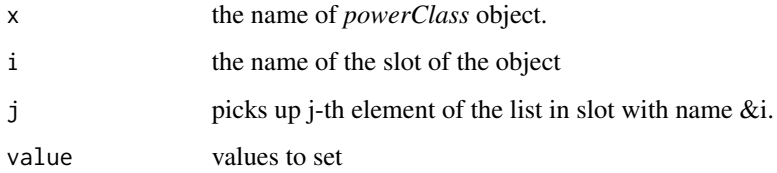

#### Details

Set method provides access to slots of *powerClass* object. Its structure delivered in *powerClassclass* index. Access to particular vectors of lists supplied with \$ operator. For example, log-linear reg.coefficients estimates of smallest size data accessible by obj["estim", 1]\$betas, errors can be obtained by analogue: obj["estim", 1]\$errors. Power values extraction slightly differs: obj["power11", 1]&power extracts power values vector for 1st effect given 11th (largest) sample size. By analogue we get vector of z-scores for second effect given smallest sample size by obj["power1", 2]&z. It's hardly matter of practicality to employ set method but for programming purpose. See *powerClassclass* index.

#### Methods

```
signature(x = "powerClass", i = "character", j = "integer", value = "ANY") Method for func-tion [<- for object of S4 class powerClass.
```
<span id="page-13-0"></span>

#### [<-,powerClass-method 15

```
require(ltable)
data(tdata, package="ltable")
pres<-PowerPoisson(Counts~smoker +contraceptive +tromb +
contraceptive*tromb, scale_max=1.5, effect="contraceptive*tromb", data=tdata)
# get call
pres["cal"]
# get effect contrasts names
pres["effectsname"]
# get Jacobian reciprocal condition number in smallest sample
pres["estim", 1]$'Jacobian reciprocal condition number'
# get chisq/dof in smallest sample
pres["estim",1]$`chisq/dof`
# get reason for stopping iterations
pres["estim",1]$`reason for stopping`
# get initial sum of squared differences between observed and expected counts
pres["estim",1]$`initial |f(x)|`
# get final sum of squared differences between observed and expected counts
pres["estim",1]$`final |f(x)|`
# get iteration number of GSL non-linear LS fitting
pres["estim",1]$`number of iterations`
```
# <span id="page-15-0"></span>Index

```
∗ classes
   powerClass-class, 4
∗ datasets
   sdata, 9
   tdata, 12
∗ methods
   13
   14
   plot,powerClass-method, 3
   print,powerClass-method, 7
∗ package
   ltable-package, 2
∗ utilities
   powerpoisson, 6
   table_f, 10
   tableToData, 9
13
[<-,powerClass-method, 14
```
#### glm, *[7](#page-6-0)*

```
ltable (ltable-package), 2
ltable-package, 2
```
MCMCglmm, *[7](#page-6-0)*

```
plot,powerClass-method, 3
powerClass-class, 4
PowerPoisson (powerpoisson), 6
powerpoisson, 6
print,powerClass-method, 7
```
reshape, *[10](#page-9-0)*

sdata, [9](#page-8-0)

```
table_f, 10
tableToData, 9
tdata, 12
```